## $n$ iceboy  $| \bigcirc \bigcap^n$

## **ORBIS** Vibration sensor

#### User Manual / Smart Sensor

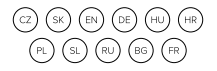

## **CZ**

#### **POPIS PRODUKTU**

Vibrační senzor Niceboy ION ORBIS je vybaven vysoce přesným senzorem zrychlení a detekuje vibrace a pohyb objektů. Pokud dojde k vibracím, odešle okamžité upozornění prostřednictvím aplikace Niceboy ION. Spolupracuje také s dalším příslušenstvím pro chytrou domácnost a umožňuje tak automatizaci domácnosti. Senzor využívá protokol Zigbee, který spotřebovává málo energie, ale k připojení vyžaduje most Niceboy ION ORBIS Bridge. K instalaci není potřeba žádné nářadí, stačí odlepit a nalepit.

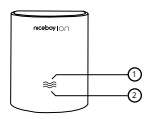

- 1. Tlačítko Reset (skryté pod ikonou)
- 2. Kontrolka

### **RYCHLÉ NASTAVENÍ**

- 1. Před aktivací příslušenství se ujistěte, že máte staženou aplikaci Niceboy ION a nainstalovaný Niceboy ION ORBIS Bridge.
- 2. Vložte baterii do senzorové jednotky (typ CR2032). Poté podržte resetovací tlačítko po dobu 5 sekund, dokud nezačne kontrolka rychle blikat. Tlačítko resetování je ukryto pod ikonou kapky vody.
- 3. Existují dva způsoby, jak přidat zařízení
- a. Otevřete aplikaci Niceboy ION, klepněte na "Můj domov" a poté otevřete ORBIS Bridge. Klikněte na "Seznam zařízení Zigbee", a poté na " Přidat nové zařízení". Aplikace začne vyhledávat zařízení v okolí. Jakmile je zařízení nalezeno, zobrazí se na obrazovce. Klikněte na zařízení a přidejte ho do vaší aplikace. b. Otevřete aplikaci Niceboy ION a poté klepnutím na ...+" v pravém horním rohu vstoupíte na stránku ručního přidání zařízení. Vyberte "Senzory", poté klepněte na "Vibration sensor" a vyberte bránu Zigbee (ORBIS Bridge). Aplikace vás vyzve, abyste vložili baterie,
	- resetovali zařízení a zkontrolovali, zda kontrolka rychle

# **Obsah je uzamčen**

**Dokončete, prosím, proces objednávky.**

**Následně budete mít přístup k celému dokumentu.**

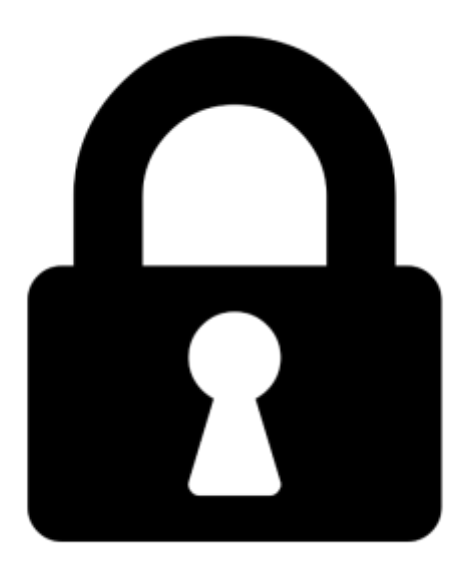

**Proč je dokument uzamčen? Nahněvat Vás rozhodně nechceme. Jsou k tomu dva hlavní důvody:**

1) Vytvořit a udržovat obsáhlou databázi návodů stojí nejen spoustu úsilí a času, ale i finanční prostředky. Dělali byste to Vy zadarmo? Ne\*. Zakoupením této služby obdržíte úplný návod a podpoříte provoz a rozvoj našich stránek. Třeba se Vám to bude ještě někdy hodit.

*\*) Možná zpočátku ano. Ale vězte, že dotovat to dlouhodobě nelze. A rozhodně na tom nezbohatneme.*

2) Pak jsou tady "roboti", kteří se přiživují na naší práci a "vysávají" výsledky našeho úsilí pro svůj prospěch. Tímto krokem se jim to snažíme překazit.

A pokud nemáte zájem, respektujeme to. Urgujte svého prodejce. A když neuspějete, rádi Vás uvidíme!